# FLÜGELSCHLAG

# **Ozeanien-Erweiterung**

Ein Spiel von Elizabeth Hargrave Illustriert von Natalia Rojas, Ana Maria Martinez Jaramillo und Beth Sobel

In der zweiten Erweiterung zu Flügelschlag präsentieren wir euch die farbenfrohen und beeindruckenden Vögel Ozeaniens. Die Vogelkarten dieser Erweiterung können zusammen mit den Vögeln des Grundspiels und mit anderen Erweiterungen genutzt werden.

Diese Erweiterung enthält außerdem neue Spielertableaus und eine neue Futterart. Beides erlaubt euch, neue Strategien auszuprobieren. Weiterhin sind noch neue Bonuskarten und Zielplättchen sowie Eier in einer neuen Farbe enthalten.

#### **Material**

1 Regelheft 95 Vogelkarten

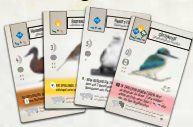

5 Bonuskarten

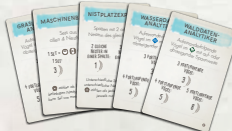

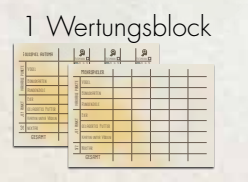

4. Zielplättchen

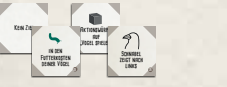

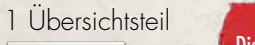

Endwertung durchführen. Ansonsten

**Übersicht Rundenende** 1. Vogelfähigkeiten "Am Rundenende" nutzen *(nur mit Europa-Erweiterung)* 2. Nektar aus eigenem Vorrat abwerfen 3. Rundenziel werten 4. Falls Runde 4 vorbei, Vogelfähigkeiten "Am Spielende" nutzen. Danach Endwertung durchführen. Ansonsten 5. Aktionswürfel entfernen 6. Vogeltränke leeren und neu füllen 7. Startspieler im UZS weitergeben

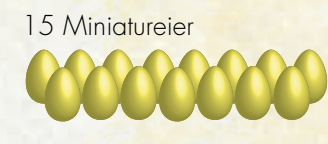

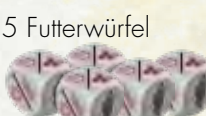

69 Nektarmarker

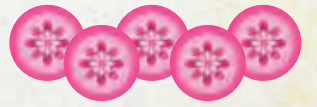

5 Spielertableaus

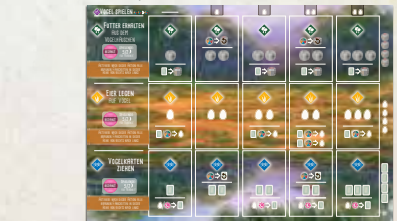

**7. Startspieler Erweiterung enthält 3 Austauschkarten für** die fehlerhaften Vogelkarten "Cassingimpel" und "Drosseluferläufer" (beide 1. Auflage Grundspiel) sowie "Gartenbaumläufer" (1. Auflage Europa-Erweiterung). Tauscht die Ursprungskarten gegen die hier enthaltenen Karten aus. **<sup>1</sup>**

#### **Aufbau**

- 1. Mischt die Vogelkarten, die ihr nutzen möchtet, zu einem gemeinsamen Vogelstapel. Ihr könnt das Grundspiel mit beliebig vielen Erweiterungen oder eine beliebige Kombination aus 2 Vogelkartensets nutzen. Jedes dieser Sets von Vogelkarten ist in Hinblick auf Lebensraum und Nestart ausgewogen. Die Vogelkarten der Erweiterungen sind in der rechten unteren Ecke gekennzeichnet, falls ihr die Karten sortieren möchtet.
- 2. Durch sprachliche Unterschiede bei den Trivialnamen ändert sich die Prozentzahl und damit auch die Punktewertung einzelner Bonuskarten deutlich, sodass wir empfehlen, bei bestimmten Vogelkarten-Kombinationen einzelne Bonuskarten zu entfernen. Ansonsten bleibt die Punktewertung der Bonuskarten gleich. Eine Übersicht findet ihr in der folgenden Tabelle. Nachdem ihr die Karten entfernt habt, mischt die restlichen Bonuskarten und Zielplättchen zusammen mit den anderen.

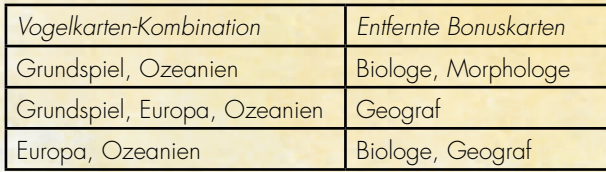

- 3. Baut den Rest wie gewohnt, aber mit diesen Änderungen auf:
	- a. Ersetzt die 5 Futterwürfel des Grundspiels durch die in dieser Erweiterung enthaltenen 5 Würfel.
	- b. Ersetzt die Spielertableaus des Grundspiels durch die in dieser Erweiterung enthaltenen neuen Spielertableaus.
		- i. Ihr könnt die neuen Spielertableaus auch nutzen, wenn ihr die anderen Elemente der Ozeanien-Erweiterung nicht nutzen möchtet.
	- c. Legt das Übersichtsteil neben die Zieltafel.
	- d. Fügt die Nektarmarker dem allgemeinen Vorrat hinzu. Ihr erhaltet wie üblich 5 Vogelkarten und die 5 Futtermarker (kein Nektar) und trefft eure Auswahl. Danach erhaltet ihr jeweils 1 Nektar.

Achtung: Lasst am Ende einer Runde immer alle Aktionswürfel auf eurem Spielertableau liegen, bis ihr das Rundenziel gewertet habt. Das ist für ein Rundenziel aus dieser Erweiterung wichtig.

# Spielablauf

Wenn ihr mit der Ozeanien-Erweiterung spielt, ist der grundlegende Spielablauf der gleiche wie im Grundspiel. Allerdings gibt es einen zusätzlichen Schritt am Ende einer Runde und einen am Ende des Spiels.

Am Ende jeder Runde:

- 1. Nutzt die Vogelfähigkeiten "Am Rundenende", falls ihr mit der Europa-Erweiterung spielt.
- 2. Werft allen Nektar in eurem Vorrat ab (siehe nächster Abschnitt "Nektar").
- 3. Wertet das Rundenziel der aktuellen Runde.
- 4. Entfernt alle Aktionswürfel von eurem Spielertableau.
- 5. Werft alle Vogelkarten aus der Vogeltränke ab und befüllt sie neu.
- 6. Reicht den Startspielermarker im Uhrzeigersinn weiter.

Am Ende der letzten Runde führt ihr nur noch die Schritte 1-3 des Rundenendes durch. Aktiviert dann alle Vogelfähigkeiten "Am Spielende" (siehe Abschnitt "Neue Fähigkeit: Am Spielende" auf S. 3). Führt danach nur noch die abschließende Wertung zum Spielende durch.

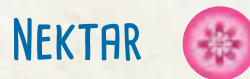

Pflanzenbasierte Zucker sind eine wichtige Nahrungsquelle für viele Vögel in Ozeanien.

In seinem Buch *Where Song Began* argumentiert der Biologe Tim Low, dass der Grund für das große Nektarangebot für Vögel in Australien am schlechten Boden läge. Dadurch fehle Bäumen die notwendige Menge an Nährstoffen, um mit dem Zucker neues Gewebe aufzubauen. Daher würden die Zucker stattdessen in Form von Nektar an Bestäuber (Honigfresser und viele Papageien eingeschlossen) abgegeben.

Überschüssige Zucker sind aber auch in anderen Formen verfügbar. Manche Eukalyptusarten sondern eine süße Substanz, "Manna", ab, wenn sie von Insekten befallen werden. Andere Insekten scheiden überschüssigen Zucker aus Baumsäften als Honigtau aus. Eine Vielzahl unterschiedlicher australischer Vögel, von Brillenvögeln bis Großfußhühnern, frisst mindestens eine dieser Zuckerarten.

Um diese Reichhaltigkeit an Zucker in allen seinen Formen zu repräsentieren, führt diese Erweiterung Nektar als neue Futterart ein und ersetzt die Futterwürfel durch neue Futterwürfel, die Nektar anbieten.

#### **Immer wenn ihr die Futterkosten beim Vogel spielen zahlt, eine Vogelfähigkeit mit dem Symbol für beliebiges Futter nutzt oder**

**eine Bonusaktion nutzt, gilt Nektar als beliebiges Futter.** Ihr könnt Nektar als eine der 5 anderen Futterarten einsetzen, wenn ihr einen Vogel spielt, eine Bonusaktion nutzt (z. B. 1 Futter abgeben, um eine zusätzliche Karte zu ziehen) oder **ab** abgebt, um eine Vogelfähigkeit zu nutzen.

- Manche Vögel haben Nektar als Futterkosten. Die normale Regel, dass ihr 2 beliebige Futter als ein bestimmtes Futter abgeben könnt, gilt auch für Nektar.
- Das Symbol **beinhaltet immer auch Nektar. Falls ihr den** Weißhalsraben und den Kolkraben aus dem Grundspiel dadurch als zu stark empfindet, entfernt sie aus dem Vogelstapel, wenn ihr mit der Ozeanien-Erweiterung spielt.

#### **Beziehen sich Vogelfähigkeiten auf eine bestimmte Futterart, könnt ihr**

**Nektar nicht als bestimmtes Futter einsetzen.** Benötigt eine Vogelfähigkeit z. B. Nager im Futterhäuschen, dürft ihr Nektar nicht als Nager zählen.

#### **Werft am Ende einer Runde alle Nektarmarker in eurem persönlichen**

**Vorrat ab.** Ihr könnt Nektar nicht in die nächste Runde mitnehmen.

- Legt Nektar, den ihr am Ende einer Runde abwerft, in den allgemeinen Vorrat zurück. Ihr legt ihn nicht auf eines der "bezahlter Nektar" Felder auf eurem Spielertableau (siehe S. 3).
- Diese Regel gilt nur für nicht genutzten Nektar in eurem persönlichen Vorrat. Legt keinen Nektar ab, der auf den Feldern "bezahlter Nektar" liegt oder von einem Vogel gelagert wurde.

**Anmerkung der Autorin:** *Das reichhaltige Angebot an pflanzenbasierten Zuckern nutzt nicht nur Vögeln. Es zieht eine Vielzahl von Insekten und Säugetieren an. Und letztendlich werden aus bestäubten Blüten Früchte oder Samen. Nektar ist also nicht nur direkte Nahrungsquelle, sondern andere Vögel finden ihr Futter als direkte Folge seines Vorhandenseins. Diese wichtige Rolle im Ökosystem hat mich veranlasst, Nektar als Joker einzuführen.*

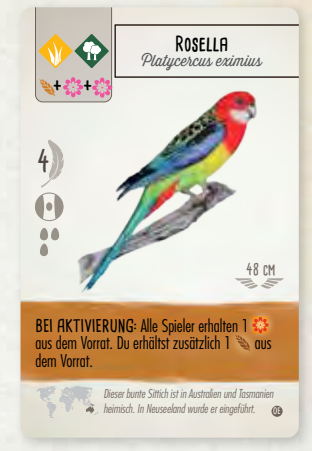

#### **Immer wenn ihr für eine der folgenden Aktionen Nektar bezahlt, legt ihr den Nektar auf das Feld "bezahlt" des entsprechenden Lebensraums auf eurem Spielertableau.**

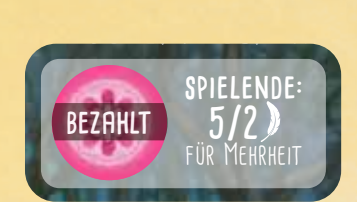

aus dem

Ihr könnt Nektar auf euer Spielertableau legen, wenn

- ihr Nektar als Teil der Futterkosten eines Vogels bezahlt (gilt nicht, wenn ihr 2 beliebige Futter als 1 Nektar abgebt),
- ihr Nektar als bezahlt, um eine Vogelfähigkeit zu nutzen (wird eine bestimmte Futterart verlangt, dürft ihr nicht Nektar bezahlen),
- ihr Nektar für eine Bonusaktion auf eurem Spielertableau bezahlt (wie z.B. das Vogelhäuschen oder die Vogeltränke neu befüllen oder mehr Eier oder Karten erhalten).

**Eier legen** Ihr müsst den Nektar in denselben Lebensraum legen, in dem ihr ihn ausgegeben habt. Habt ihr einen Vogel gespielt, legt ihn in die Reihe, in der ihr den Vogel gespielt habt. Ansonsten legt ihn in die Reihe, die ihr in eurem Zug aktiviert habt.

Ihr dürft beim Vogel spielen nicht Nektar abgeben, um ihn für **zu zu zu nutzen. Nektar gilt hier bereits als beliebiges Futter.**<br>Ihr dürft beim Vogel spielen nicht Nektar abgeben, um ihn für **zur zur zur zur nutzen.** Nekta

#### PRÜFT AM SPIELENDE IN JEDEM LEBENSRAUM, WER DIE MEISTEN NEKTARMARKER AUF DEM FELD "BEZAHLT" AUF DEM SPIELERTABLEAU HAT. VERGEBT **dann Siegpunkte wie auf dem Spielertableau angegeben. In jedem Lebensraum:**

- 5 Punkte für den meisten Nektar.
- 2 Punkte für den zweitmeisten Nektar.

teilzunehmen. Haben 2 oder mehr von euch die gleiche Anzahl Nektarmarker in einem Lebensraum, addiert die Punkte und teilt sie <mark>(abgerundet). Haben z.B. zwei von euch den meisten Nektar, erhält jeder 3 Punkte. Haben 2 von euch den zweitmeisten Nektar, erhält</mark> Wie bei den Rundenzielen müsst ihr mindestens 1 Nektarmarker auf dem Lebensraum haben, um an der Nektarwertung des Lebensraums jeder 1 Punkt.

#### **Neuer Aktionsbonus (Spielertableau): Neu befüllen**

In Spalte 2 und 4 der Wald- und Wasserlebensräume des neuen Spielertableaus gibt es jeweils einen neuen Aktionsbonus.

**VALD:** Du darfst 1 beliebigen Futtermarker bezahlen, um alle Würfel neu ins Vogelhäuschen zu werfen.

**ziehen Wasser:** Du darfst 1 beliebigen Futtermarker bezahlen, um alle Vögel aus der Vogeltränke abzuwerfen und die Vogeltränke neu zu befüllen.

.<br>Führt die Aktionen eines Feldes in der aufgedruckten Reihenfolge von oben nach unten durch: Befülle neu, sofern du möchtest, nimm für Mehrheit **bezahlt** dann als Hauptaktion Futter oder Karten und nutze danach, sofern du möchtest, den Umwandlungsbonus (nur in Spalte 4).

#### **Neue Fähigkeit: Am Spielende**

Einige Vögel haben eine gelbe Fähigkeit, die genau einmal am Ende des Spiels aktiviert wird. Aktiviert diese Fähigkeiten, nachdem ihr das Rundenziel der vierten Runde gewertet habt, aber bevor ihr die Aktionswürfel entfernt. Habt ihr mehr als einen Vogel mit einer Fähigkeit "Am Spielende", dürft ihr sie in beliebiger Reihenfolge aktivieren. Vögel mit dieser Fähigkeit aktivieren keine rosa Fähigkeiten.

Aktiviere nach dieser Aktion alle *(egal ob neu oder bereits bekannt)*  braunen Fähigkeiten in dieser *erkennt ihr an den Kosten. Hat eine*  Aktion Kosten, ist es ein Aktions-*Einen optionalen Aktionsbonus bonus. Hat eine Aktion keine Kosten, ist es eine Hauptaktion.*

#### **Flugunfähige Vögel**

Ein paar Vögel zeigen bei der Spannweite ein \* Symbol. Diese Vögel sind flugunfähig und haben nur verkümmerte Flügel. Flugunfähige Vögel gelten für jede Vogelfähigkeit oder Bonuskarte, die sich auf die Spannweite bezieht, als Joker.

*Zum Beispiel:* 

- *Flugunfähige Vögel erfüllen immer die Spannweitenvoraussetzung bei einer Jagdfähigkeit .*
- *Flugunfähige Vögel haben für Bonuskarten, die Punkte für Vögel mit aufsteigenden oder absteigenden Spannweiten geben, einen beliebigen Wert.*

#### **BENACHBART**

Bezieht sich eine Karte auf einen benachbarten Vogel, dann sind Vögel gemeint, die direkt links oder rechts neben oder direkt über oder unter dem Vogel liegen.

# **ANHANG**

#### **BONUSKARTEN**

**Maschinenbauer:** Diese Bonuskarte gibt Punkte für alle Sets aus allen 4 verschiedenen Nesttypen. Dabei spielt die Anordnung und Position der Nester auf eurem Spielertableau keine Rolle. Es ist nur wichtig, dass 1 Set jeweils 1 Nest aller 4 Nesttypen beinhaltet.

Jedes Sternnest kann in genau 1 Set als ein anderer Nesttyp eingesetzt werden. *Zum Beispiel:*

- *• 1 Bruthöhle, 1 Plattformnest und 2 Sternnester wären ein komplettes Set.*
- *2 Bruthöhlen, 2 Plattformnester, 1 Schalennest, 1 Bodennest und 2 Sternnester wären 2 komplette Sets.*
- *2 Schalennester, 2 Bruthöhlen, 2 Plattformnester und 1 Sternnest wären nur 1 komplettes Set, da das Sternnest nur Teil eines Sets sein kann und nicht Teil von mehreren Sets.*

**Nistplatzexperte:** Diese Bonuskarte gibt Punkte für jede Spalte, die mehr als 1 Nest des gleichen Nesttyps hat. Eine Spalte ist entsprechend 0, 1 oder 3 Punkte wert, je nachdem, ob 0, 2 oder 3 Nester des gleichen Nesttyps enthalten sind. Unterschiedliche Spalten dürfen, müssen aber nicht, unterschiedliche Nesttypen werten.

Sternnester gelten als beliebiger Nesttyp, wobei jedes Sternnest nur einmal zählt. Vögel, die seitwärts über 2 Spalten gelegt werden, zählen für beide Spalten. Haben seitwärts liegende Vögel ein Sternnest, (wie z. B. die Schwanzmeise aus der Europa-Erweiterung) dürft ihr den Nesttyp für jede der beiden Spalten frei wählen.

GRASLAND<sup>-</sup>, WALD<sup>-</sup> UND WASSERDATENANALYTIKER: Diese Bonuskarten geben euch Punkte für eine Folge von Vögeln mit aufsteigenden oder absteigenden Spannweiten in ihrem entsprechenden Lebensraum. Die Folge muss nicht alle Vögel im Lebensraum umfassen. Sie muss auch nicht beim ersten oder letzten Vogel des Lebensraums beginnen oder enden. Eine Folge darf 2 oder mehr Vögel mit der gleichen Spannweite beinhalten.

Flugunfähige Vögel gelten für diese Bonuskarten als Joker. Ihr könnt ihnen eine beliebige Spannweite zuordnen.

*Beispiel: Die Spannweiten eurer ersten 3 Vögel im Wasser-Lebensraum sind in aufsteigender Reihenfolge, aber der vierte Vogel hat eine kleinere Spannweite als der dritte. Für den Wasserdatenanalytiker ist die Anzahl der fortlaufenden Vögel damit 3 und die Folge gibt euch daher 3 Punkte.*

#### **Neue Begriffe für Bonuskarten**

Für die folgenden Bonuskarten aus dem Basisspiel gelten nun durch neue Vögel die unten folgenden zusätzlichen Begriffe. Die Punktezahlen der Bonuskarten bleiben dennoch mit wenigen Ausnahmen gleich. Bitte beachtet hierzu die Tabelle auf Seite 1 unter Punkt 2. des Aufbaus.

- *•* **Biologe** (Flora & Fauna): Mistel, Zebra
- *•* **Fotograf** (Farben und Muster): Regenbogen, rost, scharlach, türkis
- *•* **Geograf** (Geografie): Austral(ien), Neuholland, Papua, Steppe, Südsee
- *•* **Morphologe** (Körperteile): Bein, Steiß, Stirn, Wange

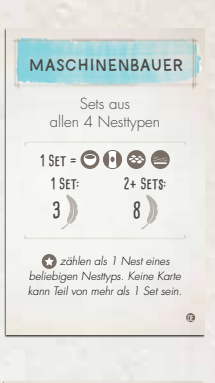

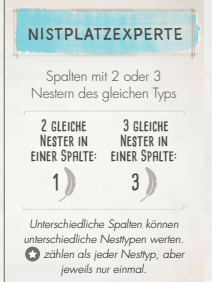

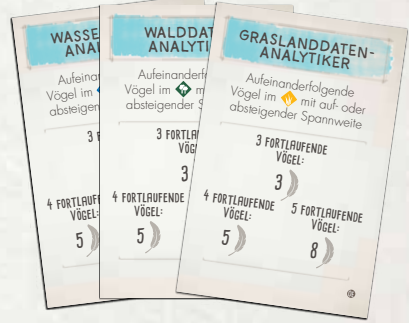

# **Futter erhalten**

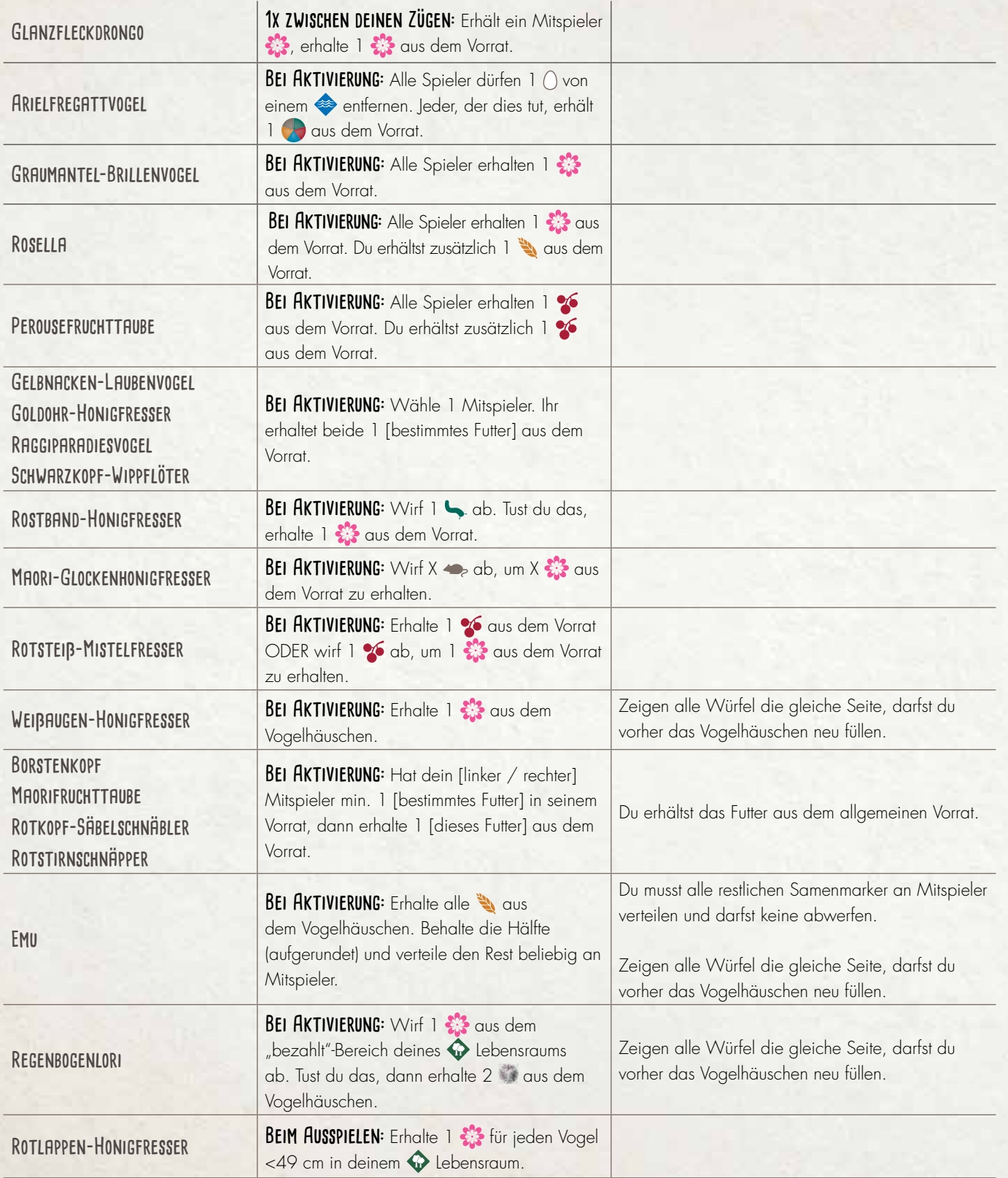

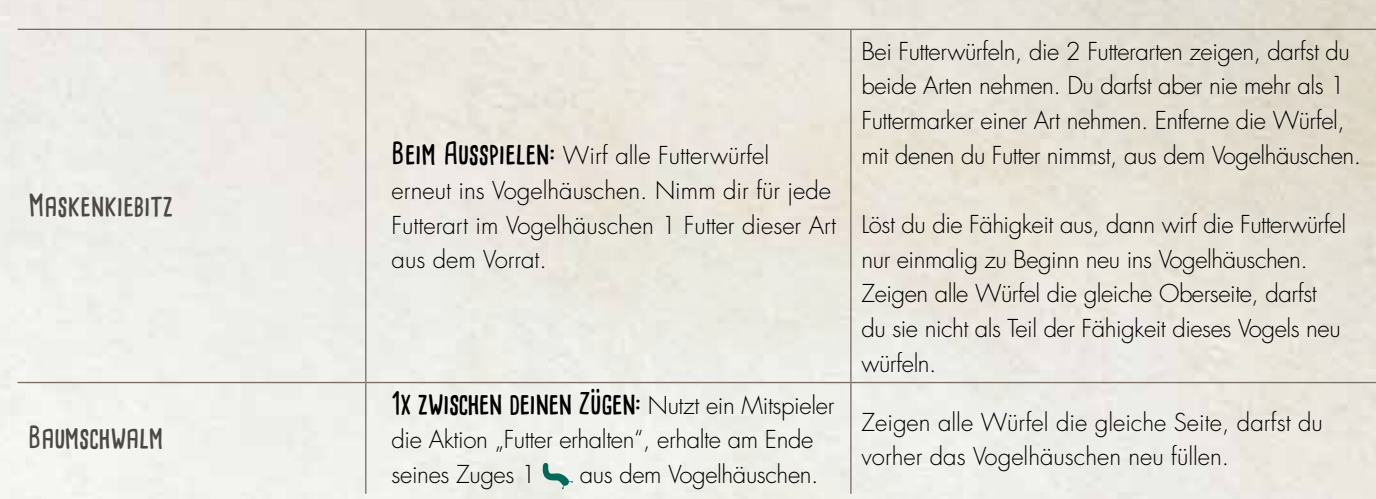

# **Karten ziehen**

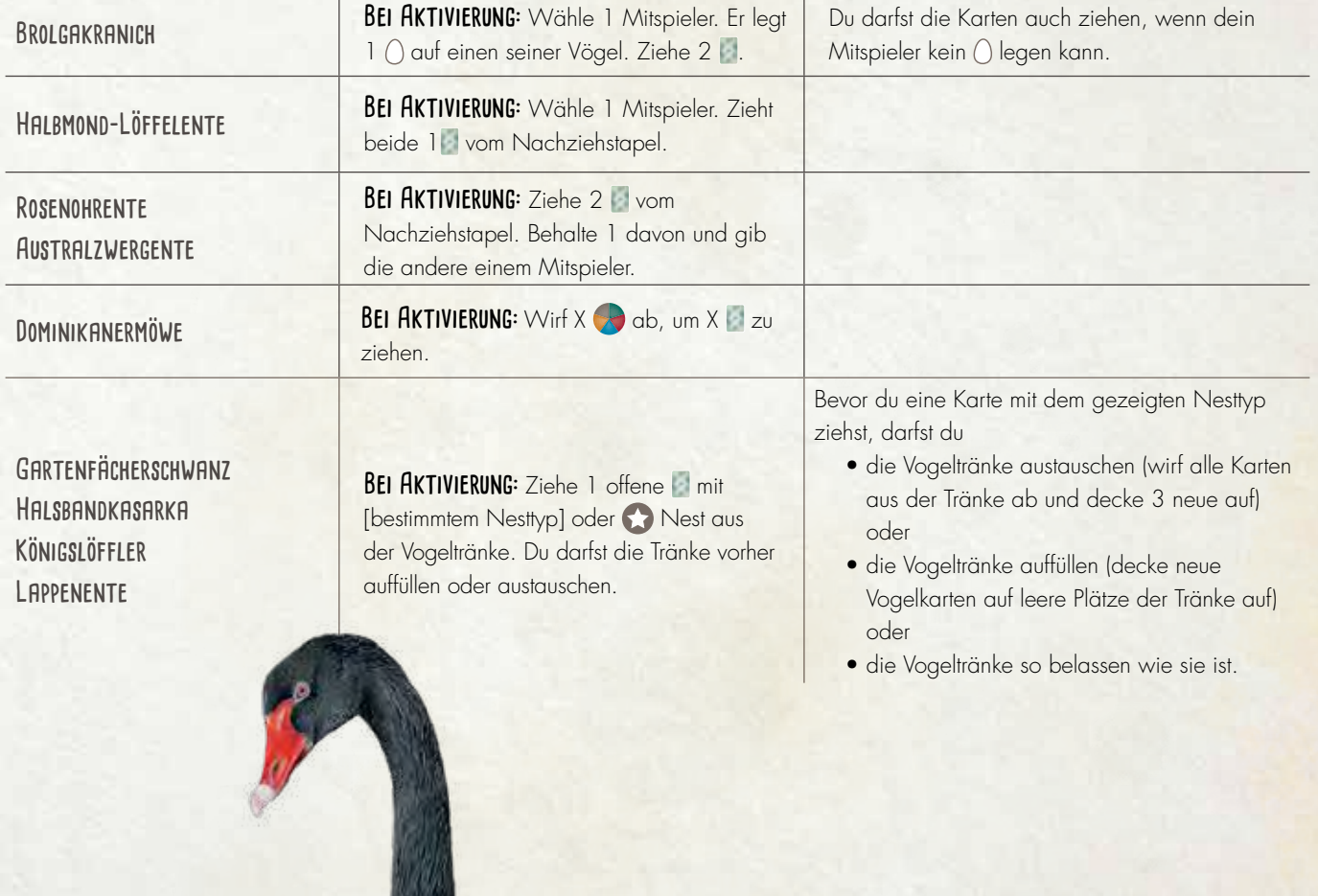

k,

# **Eier legen**

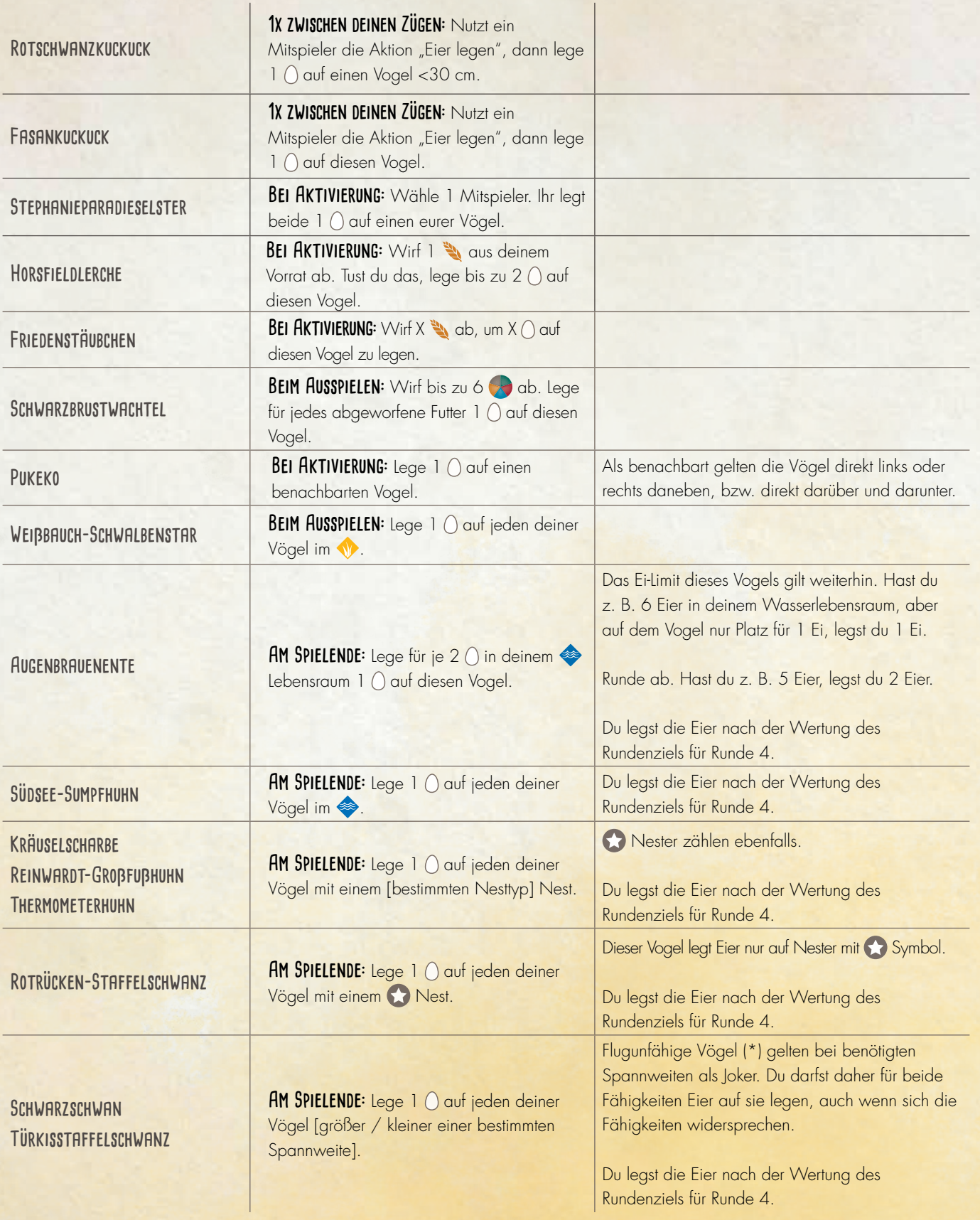

## **Schwarm bilden**

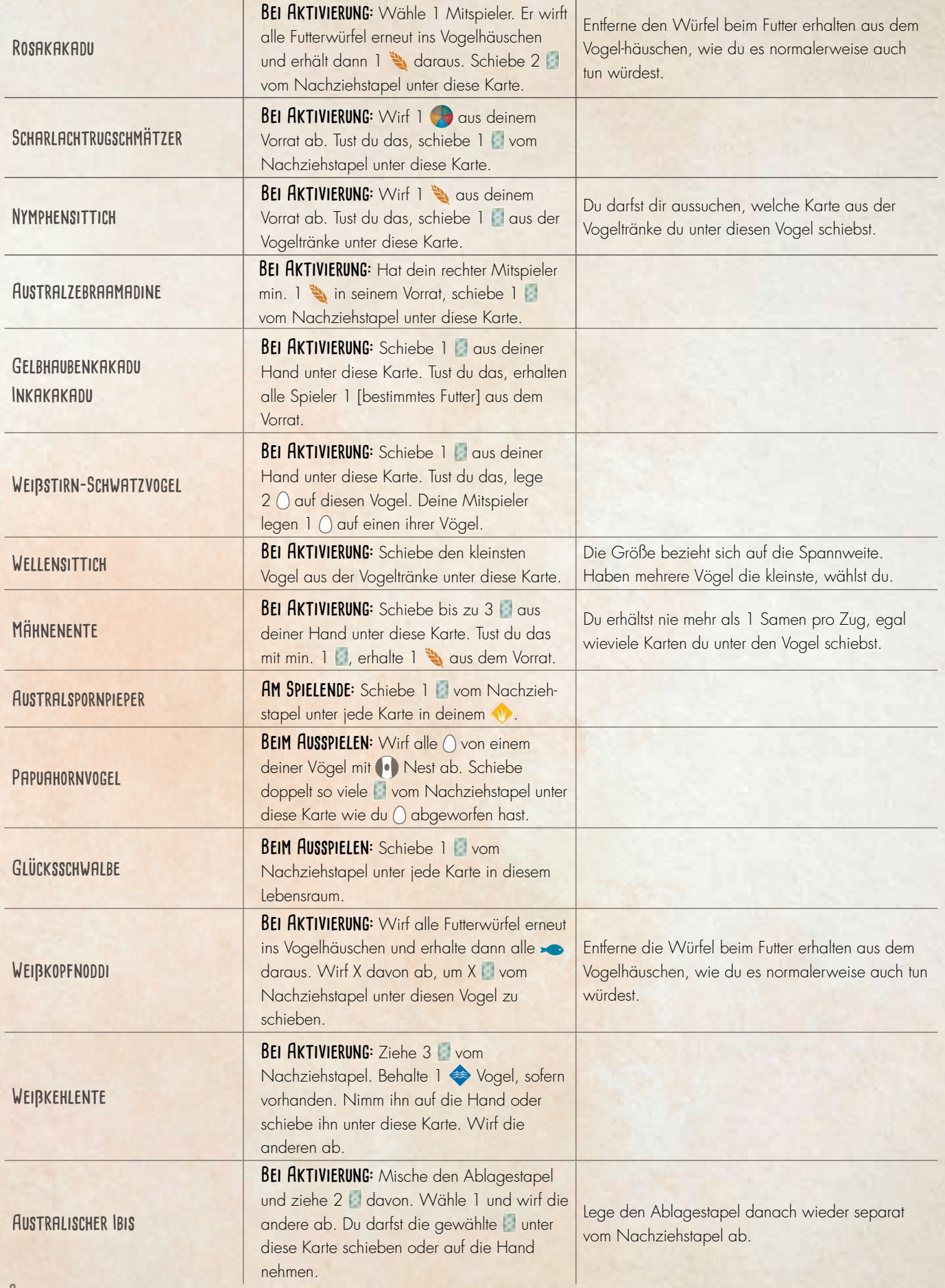

# **Jagen und Fischen**

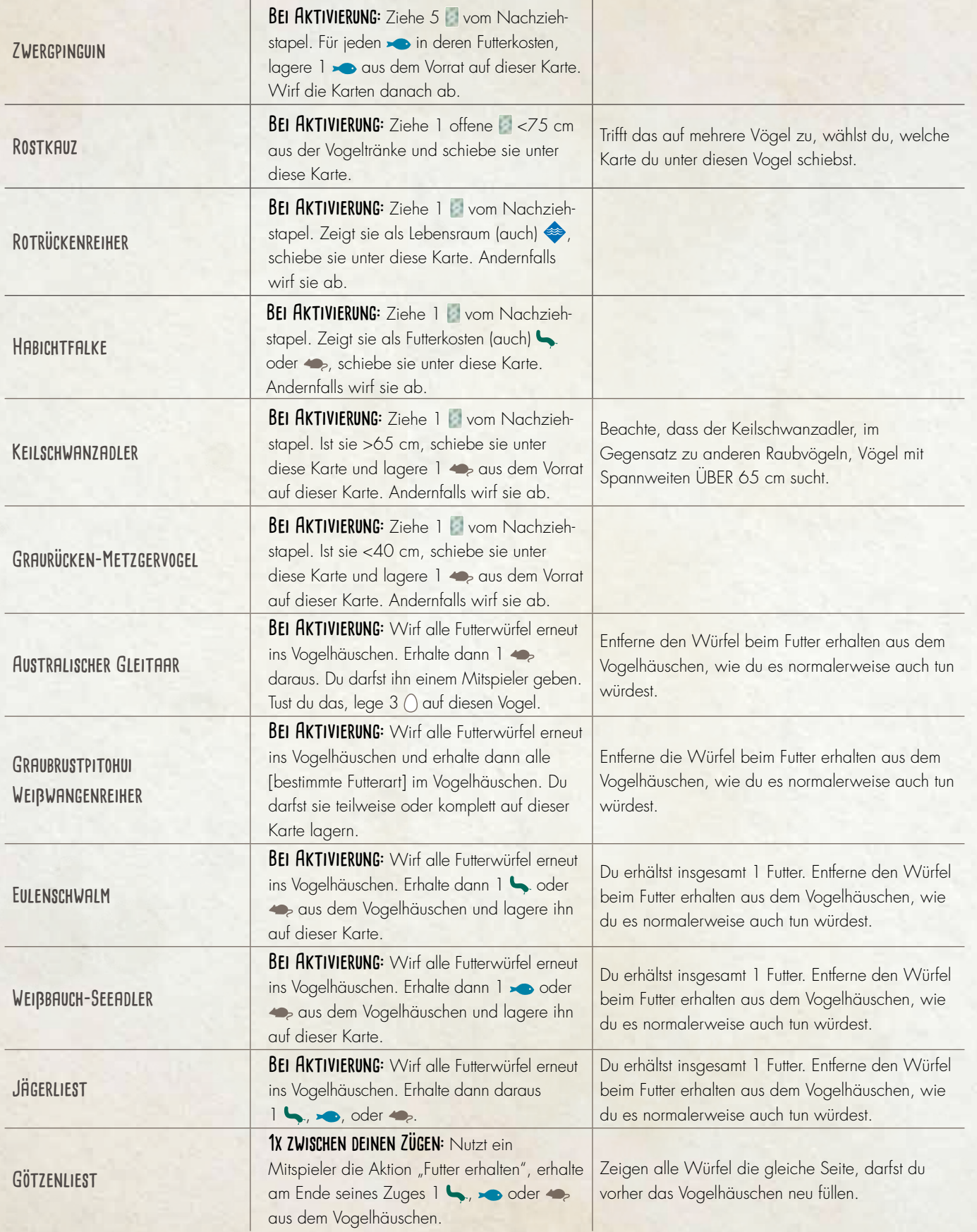

# **Bonuskarten**

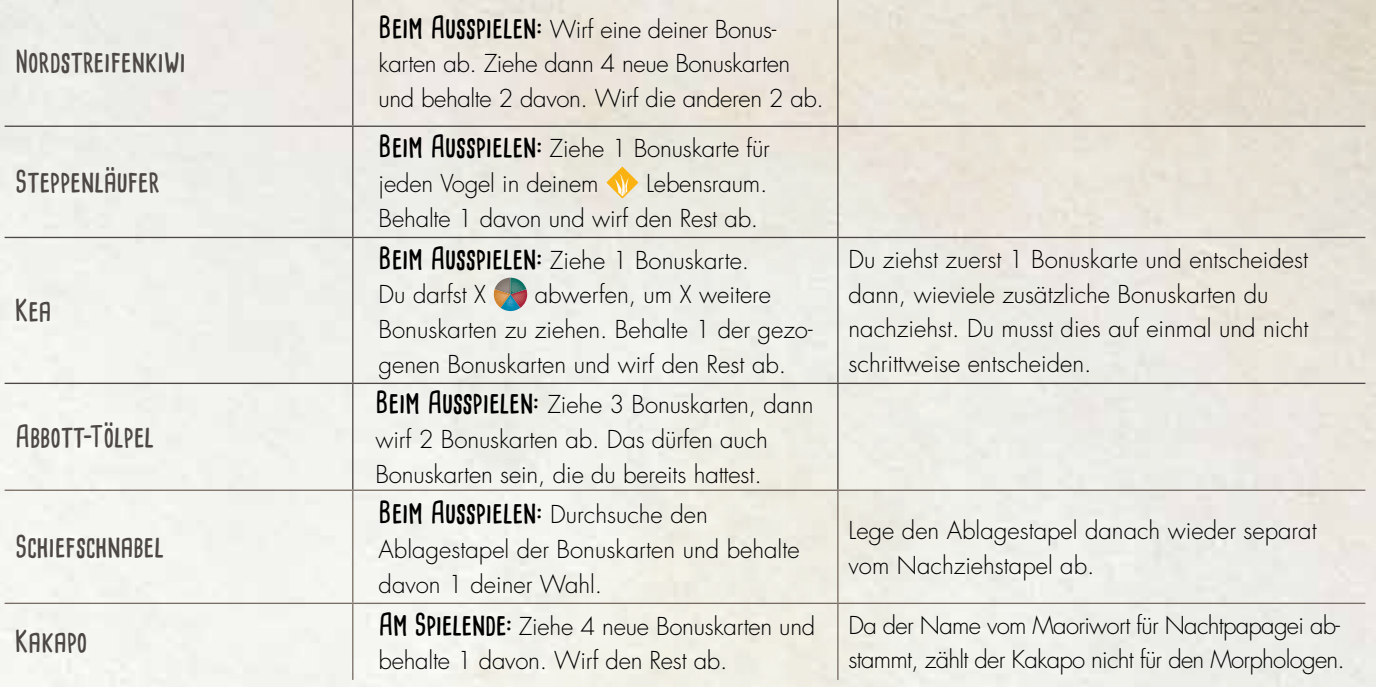

# **Andere Fähigkeiten**

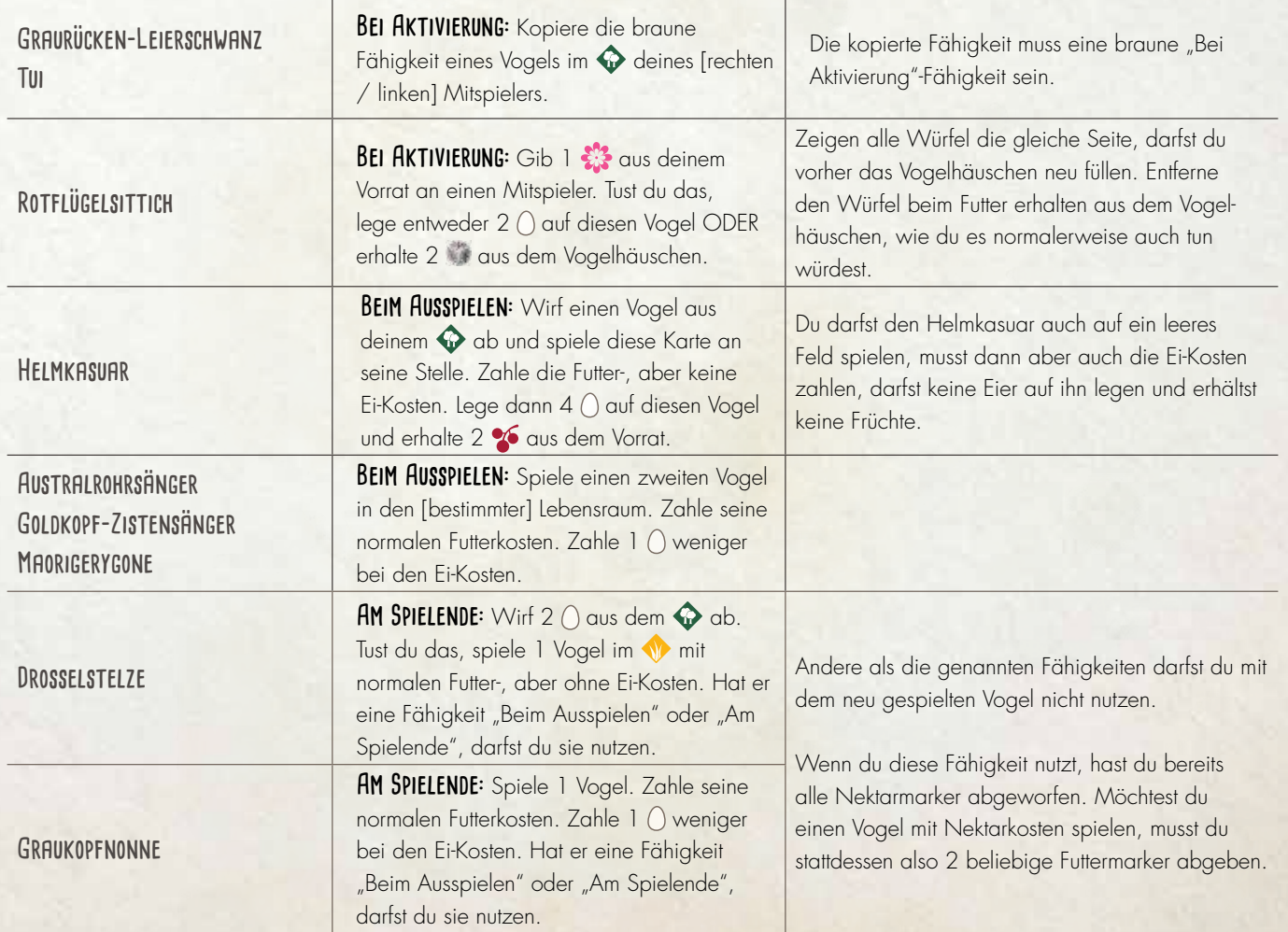

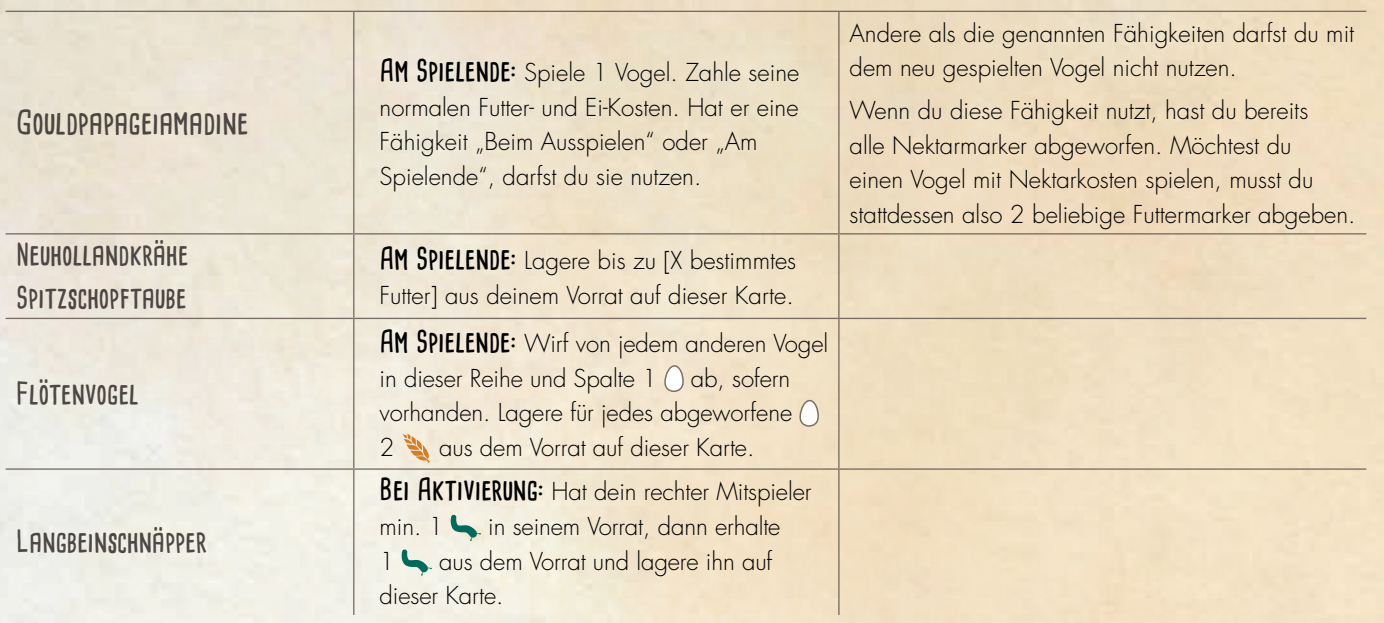

#### **Rundenziele**

AKTIONSWÜRFEL AUF "VOGEL SPIELEN": Zählt die Anzahl der Aktionswürfel, die ihr in dieser Runde auf "Vogel spielen" gelegt habt. Beachtet: Für die Wertung dieses Rundenziels ist es wichtig, dass ihr die Aktionswürfel bis nach der Wertung in der gespielten Reihe liegen lasst!

**[bestimmtes Futter] in den Futterkosten eurer Vögel:** Zählt die Anzahl der Futtersymbole auf euren gespielten Vögeln, die dem Futtersymbol auf dem Rundenziel entsprechen. Zähle zum Beispiel für das Rundenziel "  $6 +$  in den Futterkosten deiner Vögel" die Anzahl aller  $\bigotimes$  plus der Anzahl aller  $\bigvee$  in den Futterkosten der Vögel auf eurem Spielertableau. Hat ein Vogel " $\bigotimes$ " Futterkosten (du hast also 1 �� ODER 1  $\ddot{\bullet}$  bezahlt, um den Vogel zu spielen), zählt dies nur als 1 für das Rundenziel (nicht als 2).  $\bullet$  und  $\ddot{\bullet}$ zählen nicht.

**Kein Ziel:** Am Ende dieser Runde wird kein Rundenziel gewertet. Ihr behaltet euren Aktionswürfel. In den folgenden Runden könnt ihr also eine Aktion mehr machen als üblich.

**Schnabel zeigt nach links / rechts:** Für diese Rundenziele zählen eure gespielten Vögel, deren Schnabel in die angegebene Richtung zeigt. Vögel, deren Schnabel nach vorn oder senkrecht nach oben zeigt, zählen für keines der beiden Rundenziele.

Diese Rundenziele sollen euch ermutigen, euch die Illustrationen noch genauer anzusehen. Falls ihr euch häufig nicht einigen könnt, in welche Richtung der Schnabel zeigt, entfernt dieses Zielplättchen aus dem Spiel. Auch wenn wir finden, dass man die Schnabelrichtung meist gut zuordnen kann, möchten wir folgendes klarstellen:

- Auch wenn der Schiefschnabel nach vorn blickt, zeigt sein Schnabel zur linken Seite der Karte.
- · Die Karte des Eistauchers (aus dem Grundspiel) zeigt 2 Vögel mit Blick in jeweils eine Richtung. Sie zählt daher für beide Ziele.
- Die Karte des Haubentauchers (aus der Europa-Erweiterung) zeigt 2 Vögel mit Blick in dieselbe Richtung. Sie zählt als 1 Vogel mit Blickrichtung links.

Die Schnäbel der folgenden Vögel zeigen weder nach rechts noch nach links.

#### **Grundspiel**

**Fleckenkauz** Kalifornischer Kondor Kaninchenkauz Ohrenlerche Ostkreischeule Schleiereule **Streifenkauz** Virginiauhu

**Europa-Erweiterung Gartenbaumläufer** Schneeeule Steinkauz

**Ozeanien-Erweiterung** Baumschwalm Kakapo Rostkauz

## **CREDITS**

Die Informationen über die Vögel stammen größtenteils von bzw. aus:

- *Handbook of Birds of the World Alive* (hbw.com)
- *BirdLife Australia* (birdsinbackyards.net)
- *New Zealand Birds Online* (nzbirdsonline.org.nz)
- *The Australian Bird Guide* von Peter Menkhorst et al. (Princeton University Press)
- *Where Song Began* von Tim Low (Yale University Press).
- Die deutschen Trivialnamen stammen von https://avibase.bsc-eoc.org.

#### **Fotografische Quellen:**

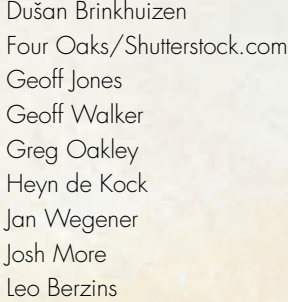

Marc Dalmulder Michal Klajban Mick McKean Sha Lu Peta Jade Steve Attwood Julian Robinson Gary Kramer Michael Grimmig

Mike Ashbee Lars Petersson Stanislav Harvancik Hanne and Jens Eriksen Dubi Shapiro Nicholas Tan Daniel Pos Patrick Donini

Steve Russell

Mark Sanders Bruna Tebguan Kev Koelmeyer Roger Wasley Angela Towndrow von **Downtoraptors** Iggino Van Bael

Drucke der Vögel und andere Illustrationen findet ihr auf nataliarojasart.com und anamartinez.com.

Die Schriftart Cardenio Modern wurde entworfen von Nils Cordes, nilscordes.com.

Facebook-Gruppenmitglieder, deren Ideen in dieser Erweiterung aufgegriffen wurden: Racquel Mohr Halland, Betsie De Wreede, Sam Gray, Travis Willse

#### **MÖCHTEST DU AUF DEM LAUFENDEN BLEIBEN?**

Bleibe mit uns auf Facebook oder Twitter in Kontakt: **f** facebook.com/feuerlandspiele

**@feuerlandspiele** 

#### **FEHLEN TEILE?**

Im Service-Bereich auf unserer Internetseite wird dir geholfen! www.feuerland-spiele.de

Deutsche Bearbeitung: Inga Keutmann Übersetzung: Inga Keutmann, Christine Heeren Lektorat: Christine Heeren, Gerhard Tischler, Bastian Winkelhaus

> © 2020 Feuerland Verlagsgesellschaft mbH Wilhelm-Reuter-Straße 37 65817 Eppstein-Bremthal

> > www.feuerland-spiele.de

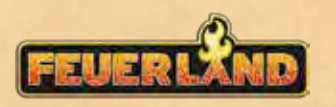

#### Du möchtest auch die in Europa heimischen Vögel kennenlernen?

Die Europa-Erweiterung stellt dir 81 davon vor. Die neue Fähigkeitenart "Am Rundenende", weitere Zielplättchen und neue Bonuskarten sorgen für noch mehr Abwechslung.

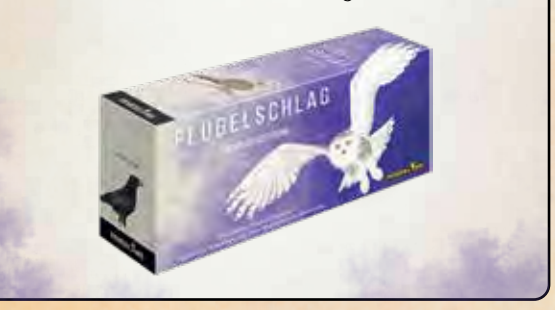

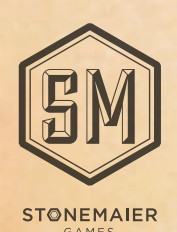

©2020 Stonemaier LLC. Wingspan is a trademark of Stonemaier LLC. All Rights Reserved.